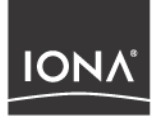

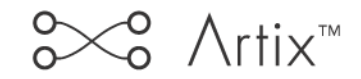

### Command Line Reference

Version 2.0, March 2004

Making Software Work Together<sup>™</sup>

IONA, IONA Technologies, the IONA logo, Orbix, Orbix/E, Orbacus, Artix, Orchestrator, Mobile Orchestrator, Enterprise Integrator, Adaptive Runtime Technology, Transparent Enterprise Deployment, and Total Business Integration are trademarks or registered trademarks of IONA Technologies PLC and/or its subsidiaries.

Java and J2EE are trademarks or registered trademarks of Sun Microsystems, Inc. in the United States and other countries.

CORBA is a trademark or registered trademark of the Object Management Group, Inc. in the United States and other countries. All other trademarks that appear herein are the property of their respective owners.

While the information in this publication is believed to be accurate, IONA Technologies PLC makes no warranty of any kind to this material including, but not limited to, the implied warranties of merchantability and fitness for a particular purpose. IONA Technologies PLC shall not be liable for errors contained herein, or for incidental or consequential damages in connection with the furnishing, performance or use of this material.

#### COPYRIGHT NOTICE

No part of this publication may be reproduced, stored in a retrieval system or transmitted, in any form or by any means, photocopying, recording or otherwise, without prior written consent of IONA Technologies PLC. No third party intellectual property right liability is assumed with respect to the use of the information contained herein. IONA Technologies PLC assumes no responsibility for errors or omissions contained in this book. This publication and features described herein are subject to change without notice.

Copyright  $\odot$  2001–2003 IONA Technologies PLC. All rights reserved.

All products or services mentioned in this manual are covered by the trademarks, service marks, or product names as designated by the companies who market those products.

Updated: 21-Apr-2004

## **Contents**

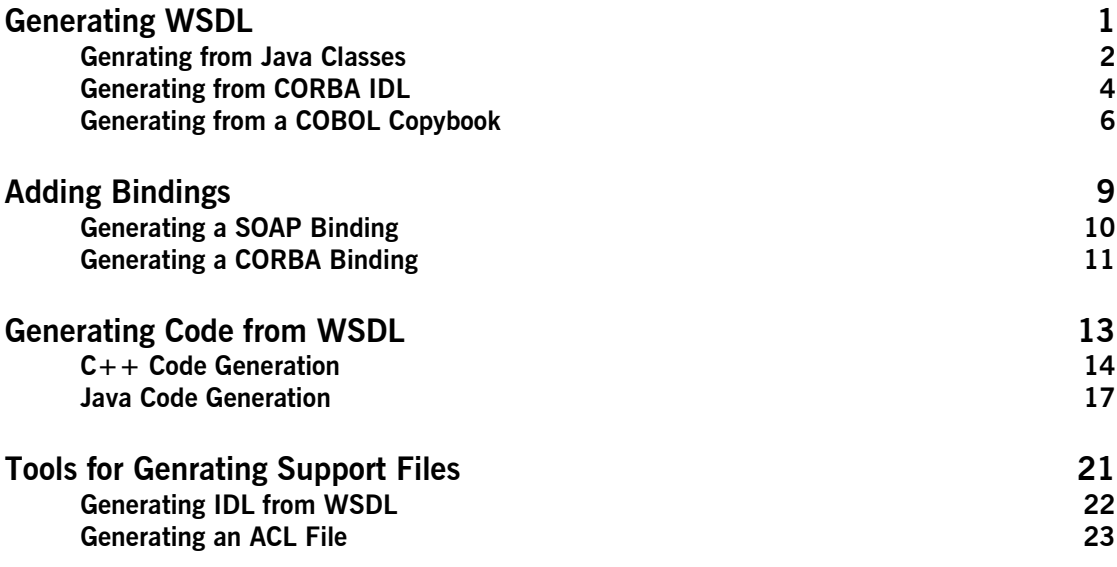

CONTENTS

### CHAPTER 1

## <span id="page-4-0"></span>Generating WSDL

*Artix provides a number of command line tools for generating WSDL.*

**In this chapter** This chapter discusses the following topics:

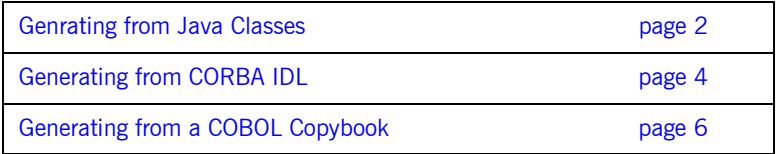

## <span id="page-5-0"></span>**Generating from Java Classes**

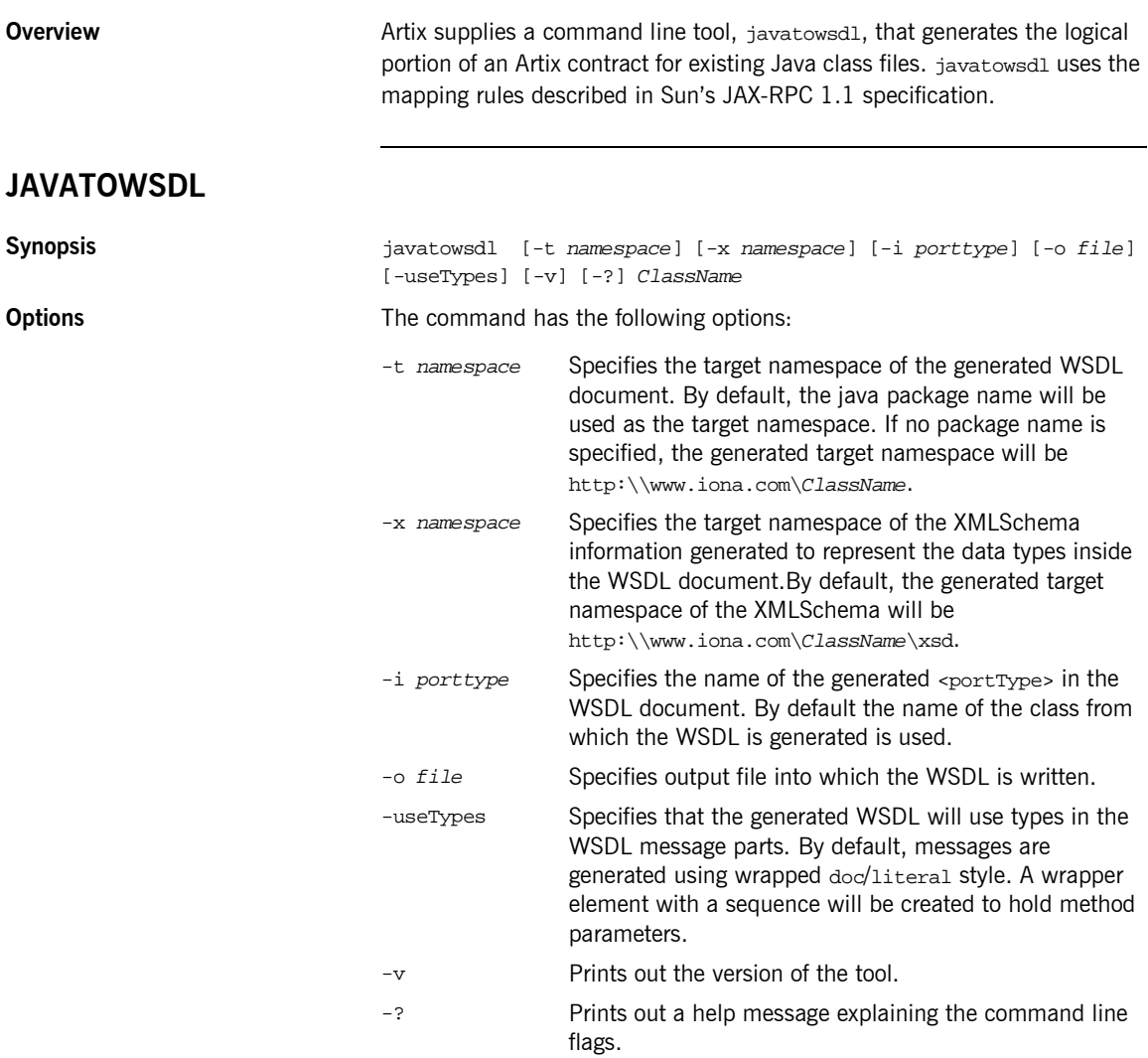

The generated WSDL will not contain any physical details concerning the payload formats or network transports that will be used when exposing the service. You will need to add this information manually.

**Note:** When generating contracts, javatowsdl will add newly generated WSDL to an existing contract if a contract of the same name exists. It will not generate a new file or warn you that a previous contract exists.

## <span id="page-7-0"></span>**Generating from CORBA IDL**

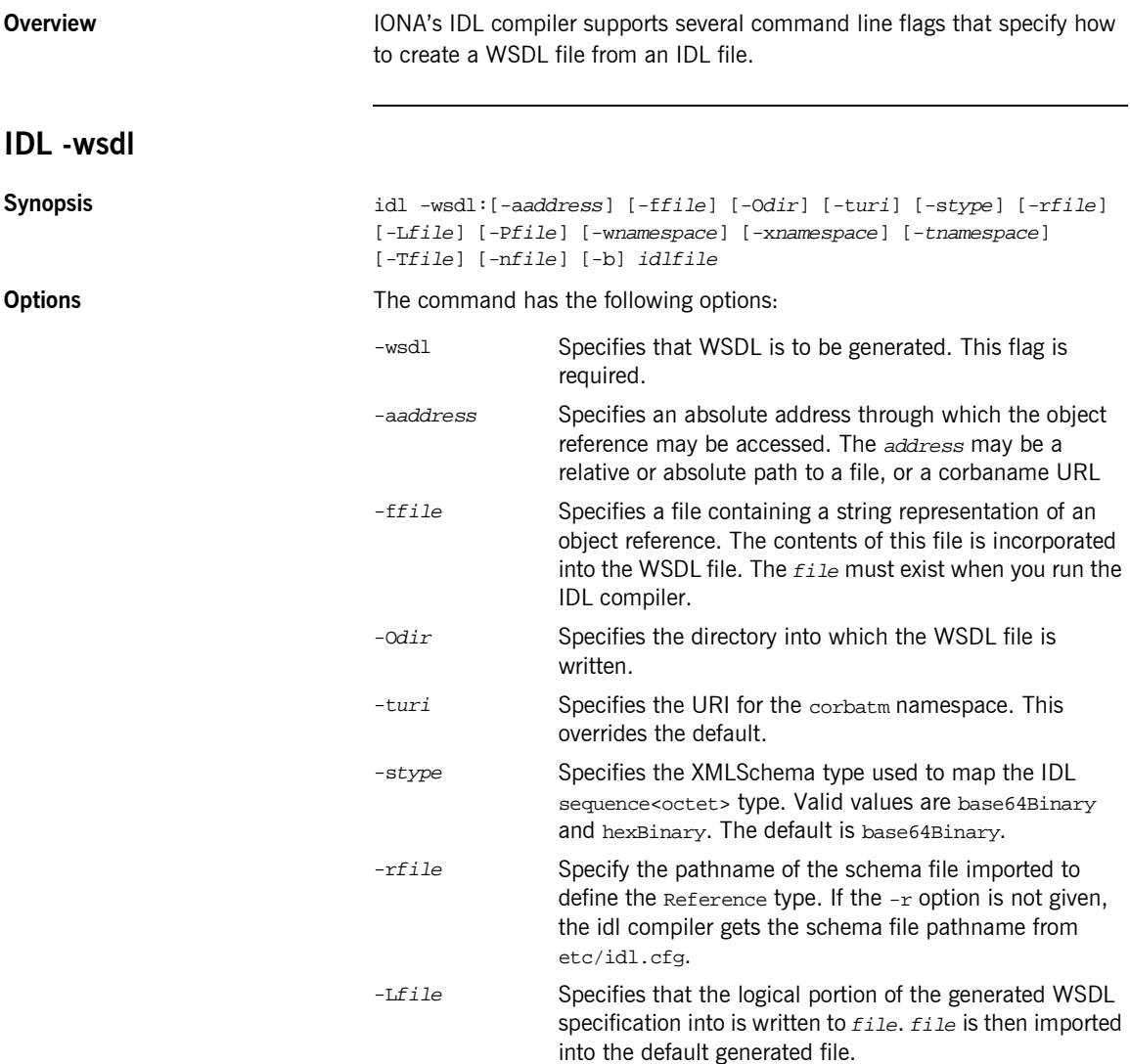

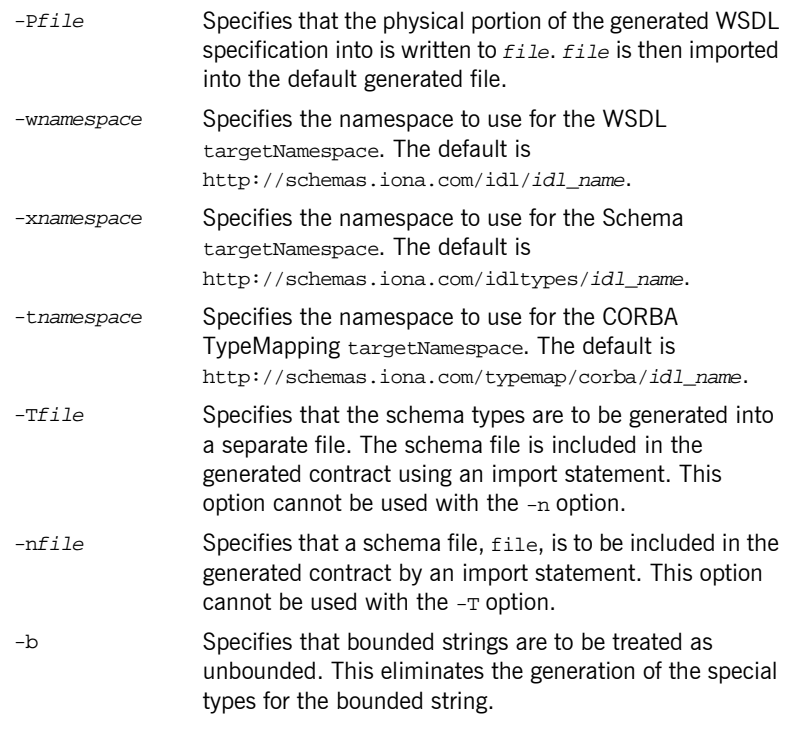

To combine multiple flags in the same command, use a colon delimited list. The colon is only interpreted as a delimiter if it is followed by a dash. Consequently, the colons in a corbaname URL are interpreted as part of the URL syntax and not as delimiters.

**Note:** The command line flag entries are case sensitive even on Windows. Capitalization in your generated WSDL file must match the capitalization used in the prewritten code.

## <span id="page-9-0"></span>**Generating from a COBOL Copybook**

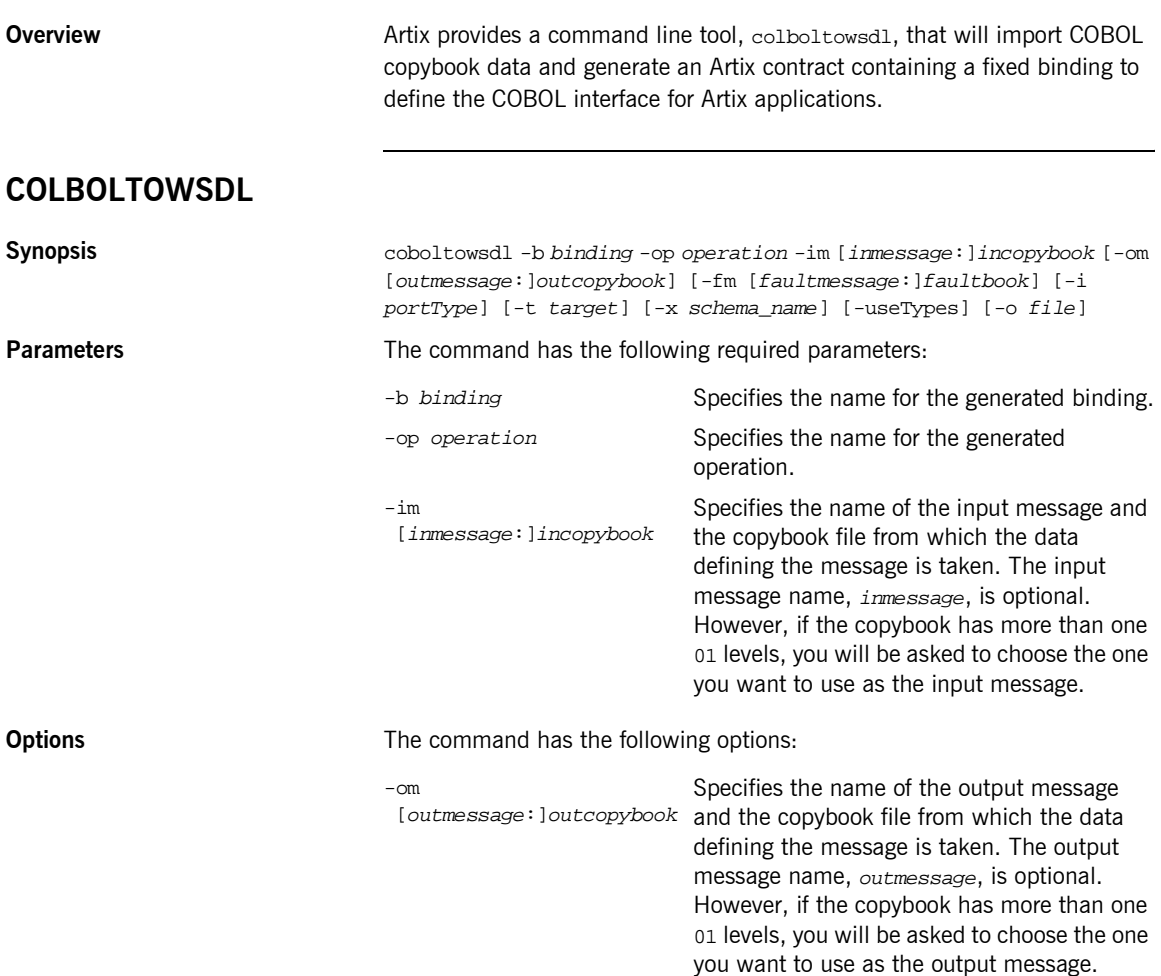

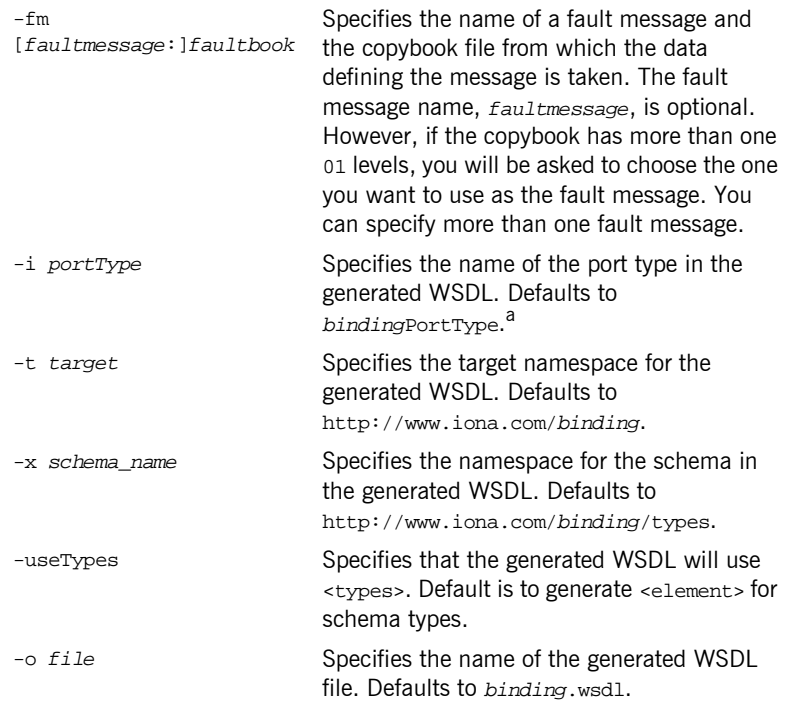

a. If *binding* ends in Binding or binding, it is stripped off before being used in any of the default names.

Once the new contract is generated, you will still need to add the port information before you can use the contract to develop an Artix solution. CHAPTER 1 | **Generating WSDL**

### CHAPTER 2

# <span id="page-12-0"></span>Adding Bindings

*Artix provides a tools for adding bindings to WSDL.*

**In this chapter** This chapter discusses the following topics:

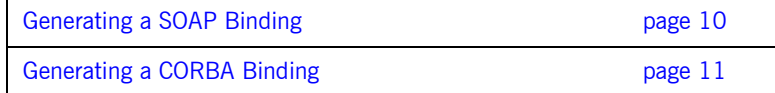

## <span id="page-13-0"></span>**Generating a SOAP Binding**

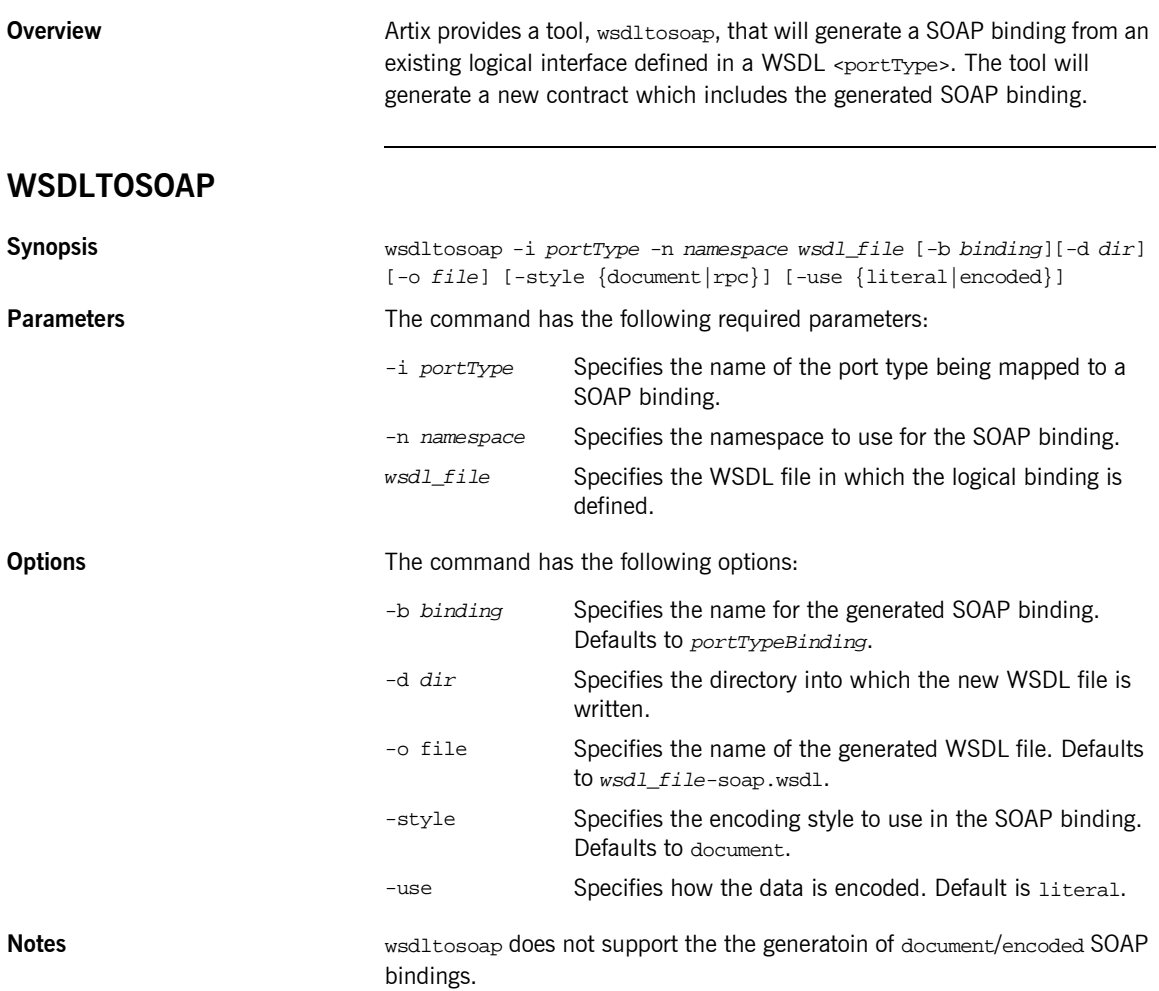

## <span id="page-14-0"></span>**Generating a CORBA Binding**

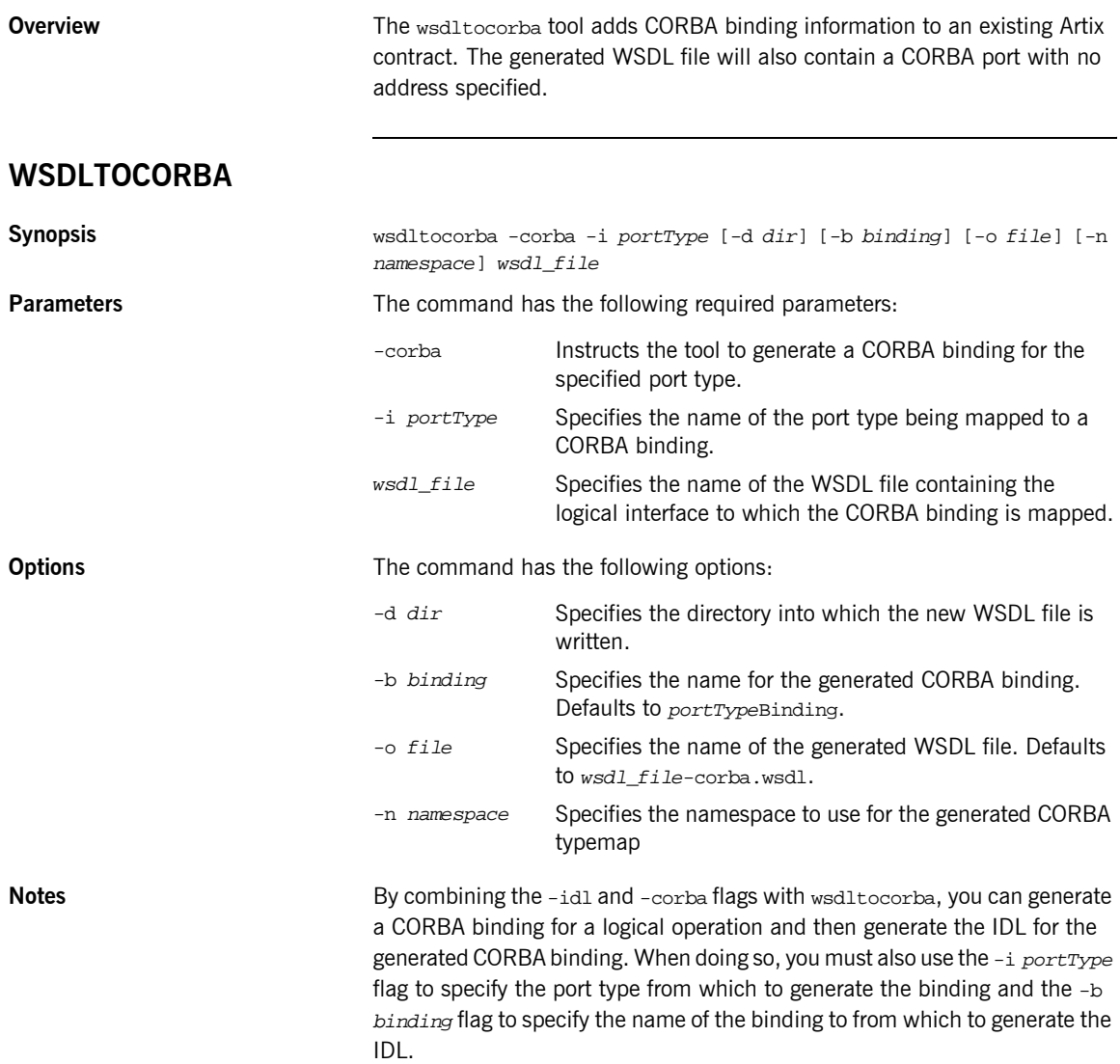

CHAPTER 2 | **Adding Bindings**

### CHAPTER 3

# <span id="page-16-0"></span>Generating Code from WSDL

*Artix generates stub and skeleton code that provides a developer with a simple model to develop transport-independent applications.*

**In this chapter** This chapter discusses the following topics:

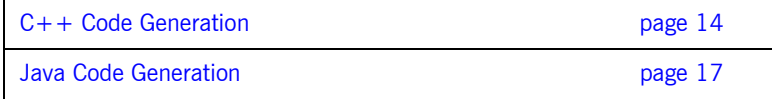

**13**

## <span id="page-17-0"></span>**C++ Code Generation**

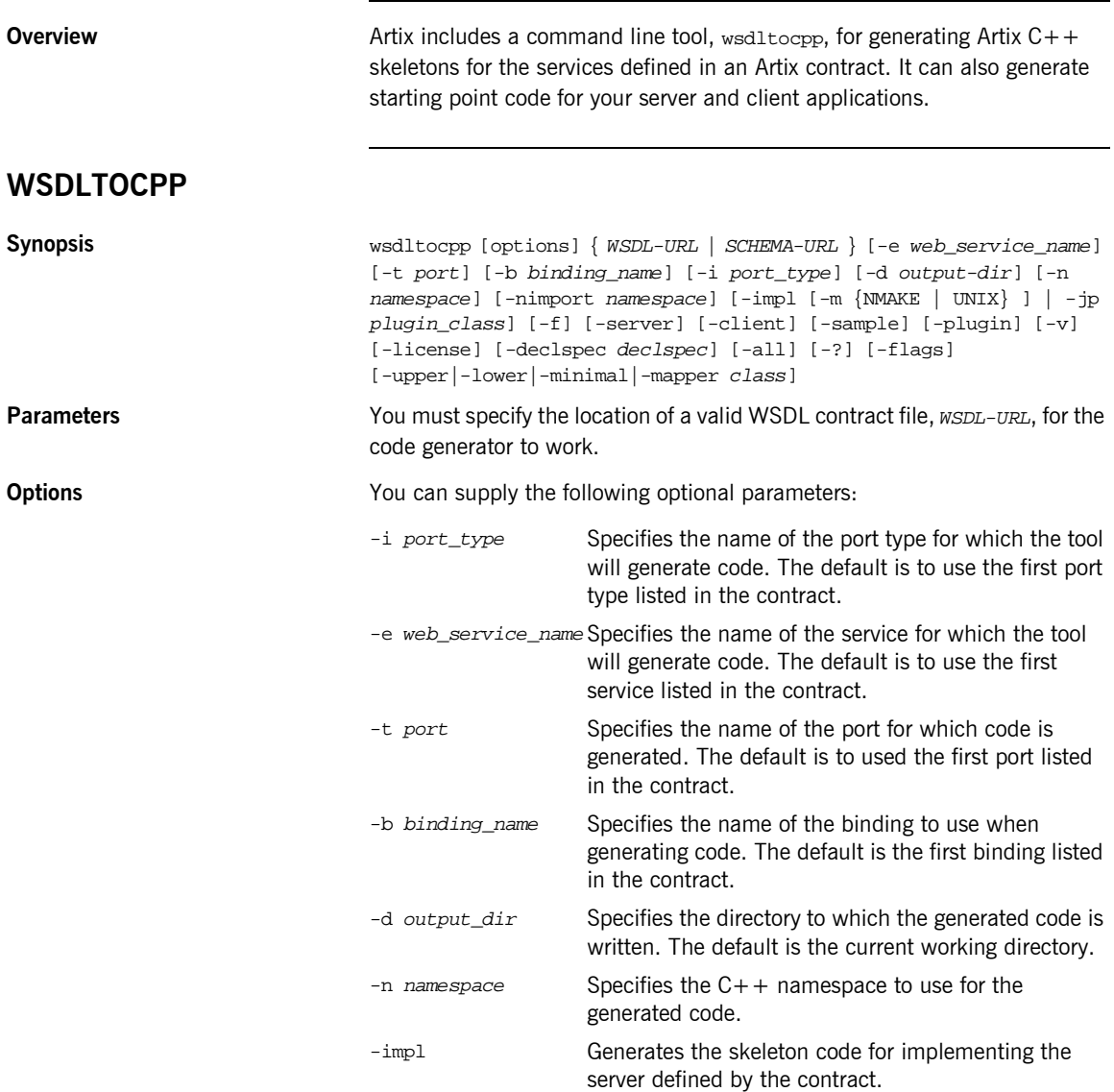

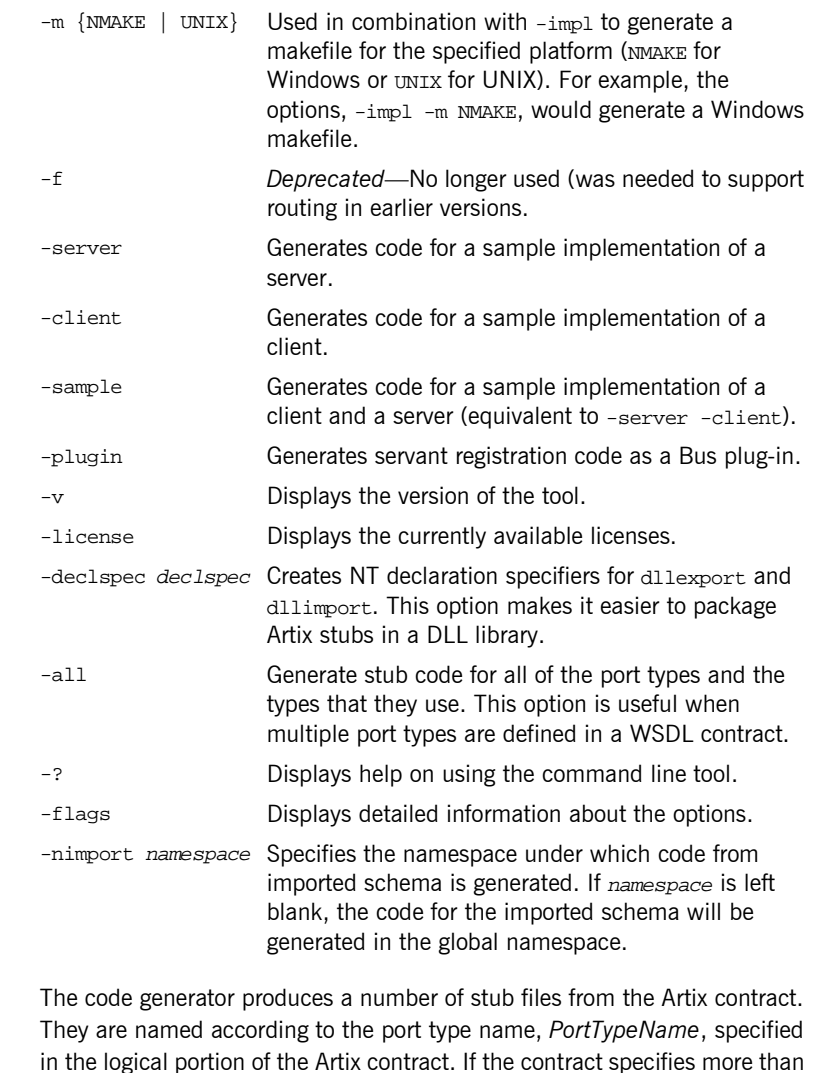

The following stub files are generated:

one port type, code will be generated for each one.

**Generated files** 

*PortTypeName***.h** defines the superclass from which the client and server are implemented. It represents the API used by the service defined in the contract.

*PortTypeName***Service.h and** *PortTypeName***Service.cxx** are the server-side skeleton code to implement the service defined in the contract.

*PortTypeName***Client.h and** *PortTypeName***Client.cxx** are the client-side stubs for implementing a client to use the service defined by the contract.

*PortTypeName***\_wsdlTypes.h and** *PortTypeName***\_wsdlTypes.cxx** define the complex datatypes defined in the contract (if any).

#### *PortTypeName***\_wsdlTypesFactory.h and**

*PortTypeName***\_wsdlTypesFactory.cxx** define factory classes for the complex datatypes defined in the contract (if any).

## <span id="page-20-0"></span>**Java Code Generation**

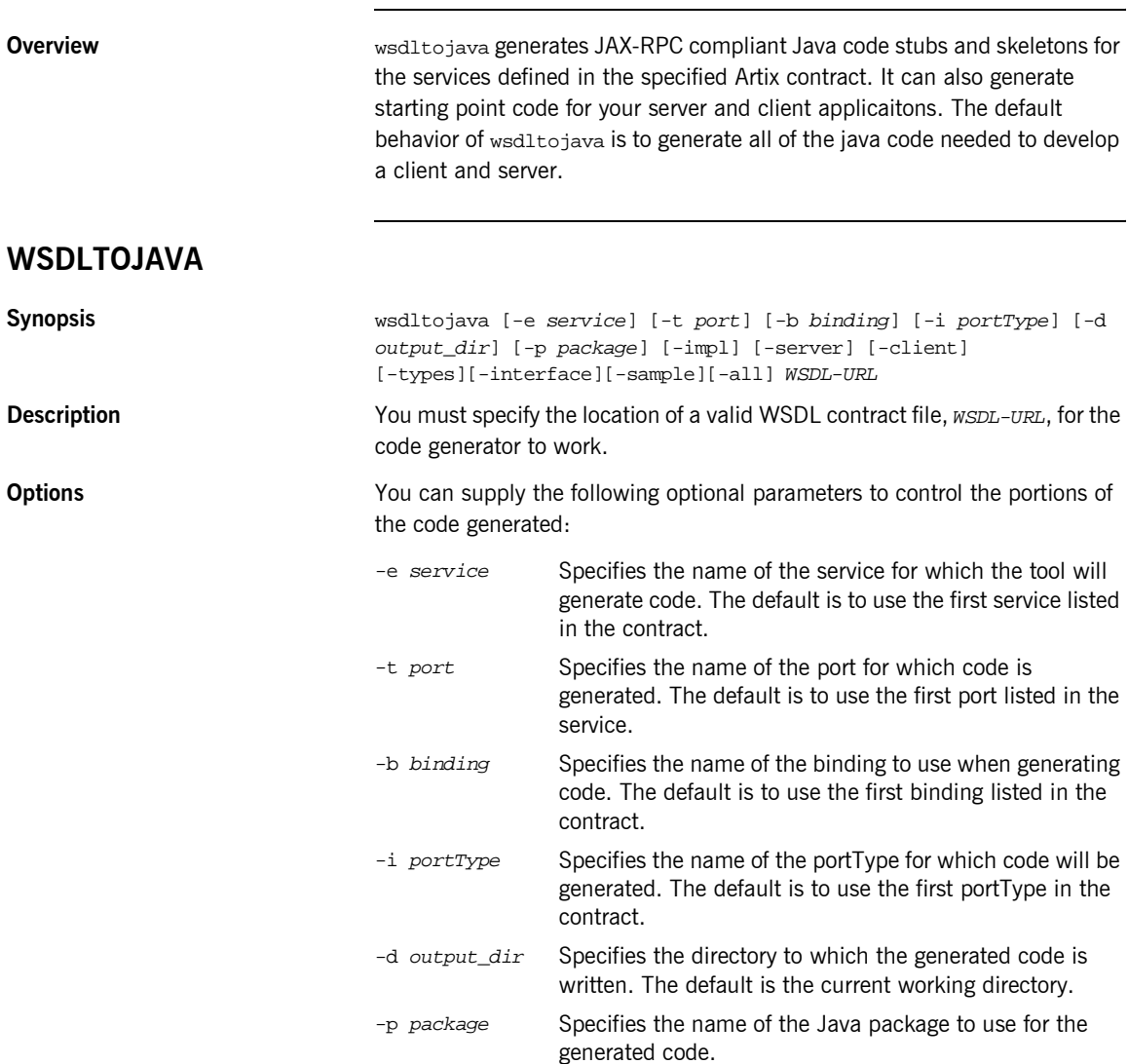

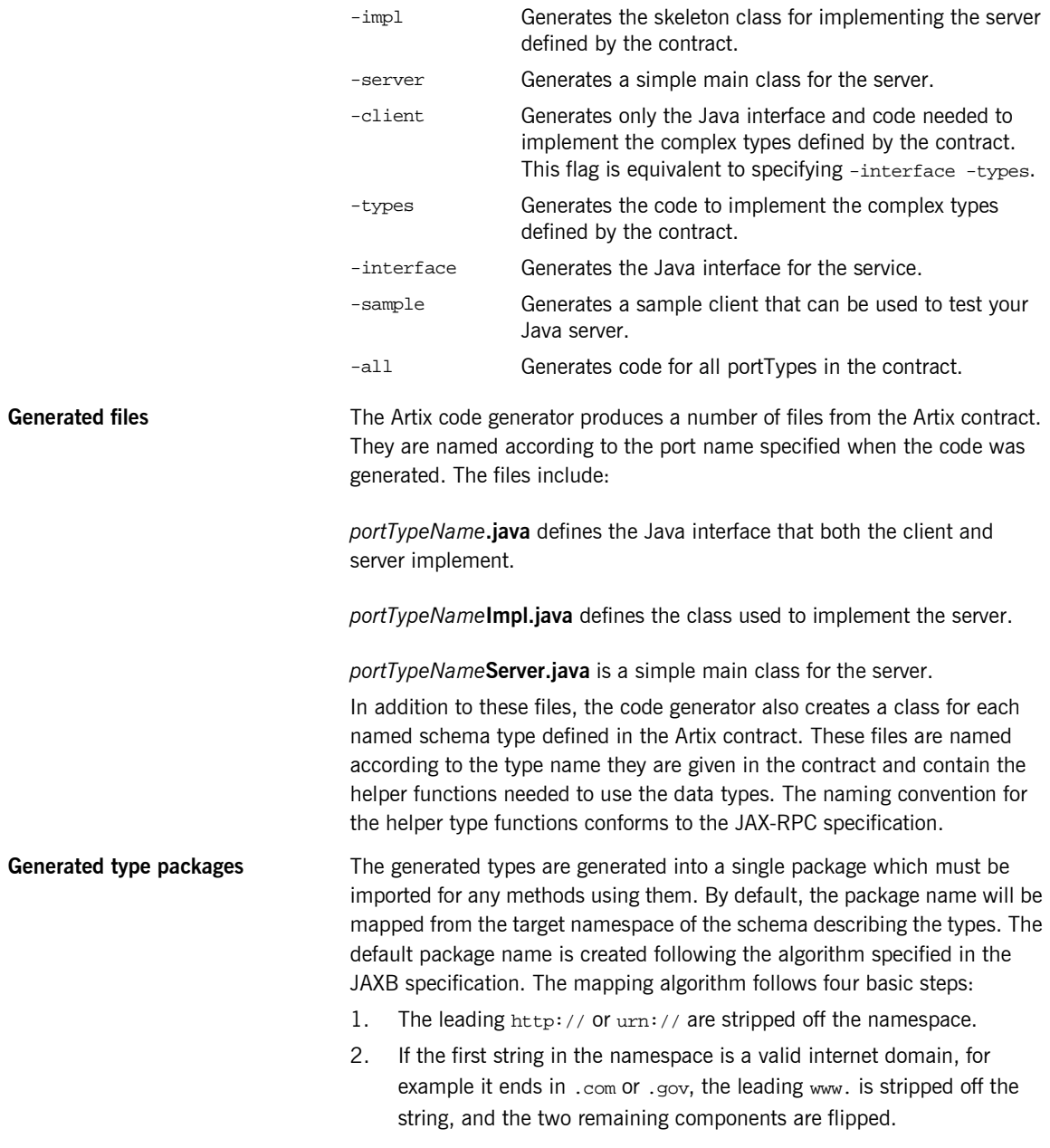

- 3. If the final string in the namespace ends with a file extension of the pattern .xxx or .xx, the extension is stripped.
- 4. The remaining strings in the namespace are appended to the resulting string and separated by dots.
- 5. All letters are made lowercase.

#### For example, the XML namespace

http://www.widgetVendor.com/types/widgetTypes.xsd would be mapped to the Java package name com.widgetvendor.types.widgettypes.

CHAPTER 3 | **Generating Code from WSDL**

### CHAPTER 4

# <span id="page-24-0"></span>Tools for **Generating** Support Files

*Artix provides a tools to generate a number of support files that can be used in conjunction with Artix solutions.*

**In this chapter** This chapter discusses the following topics:

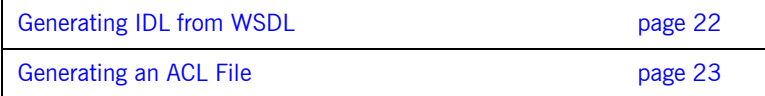

## <span id="page-25-0"></span>**Generating IDL from WSDL**

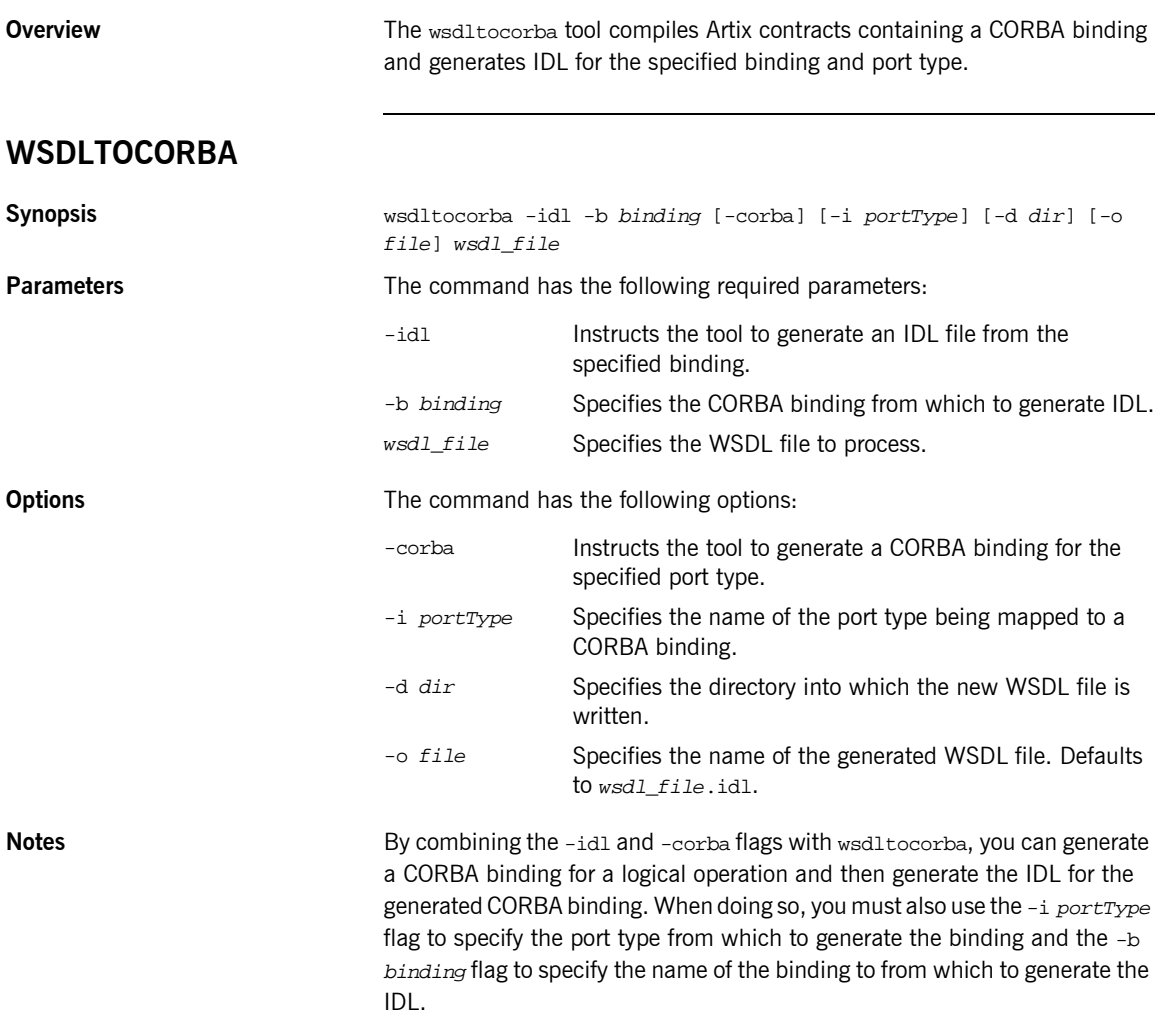

## <span id="page-26-0"></span>**Generating an ACL File**

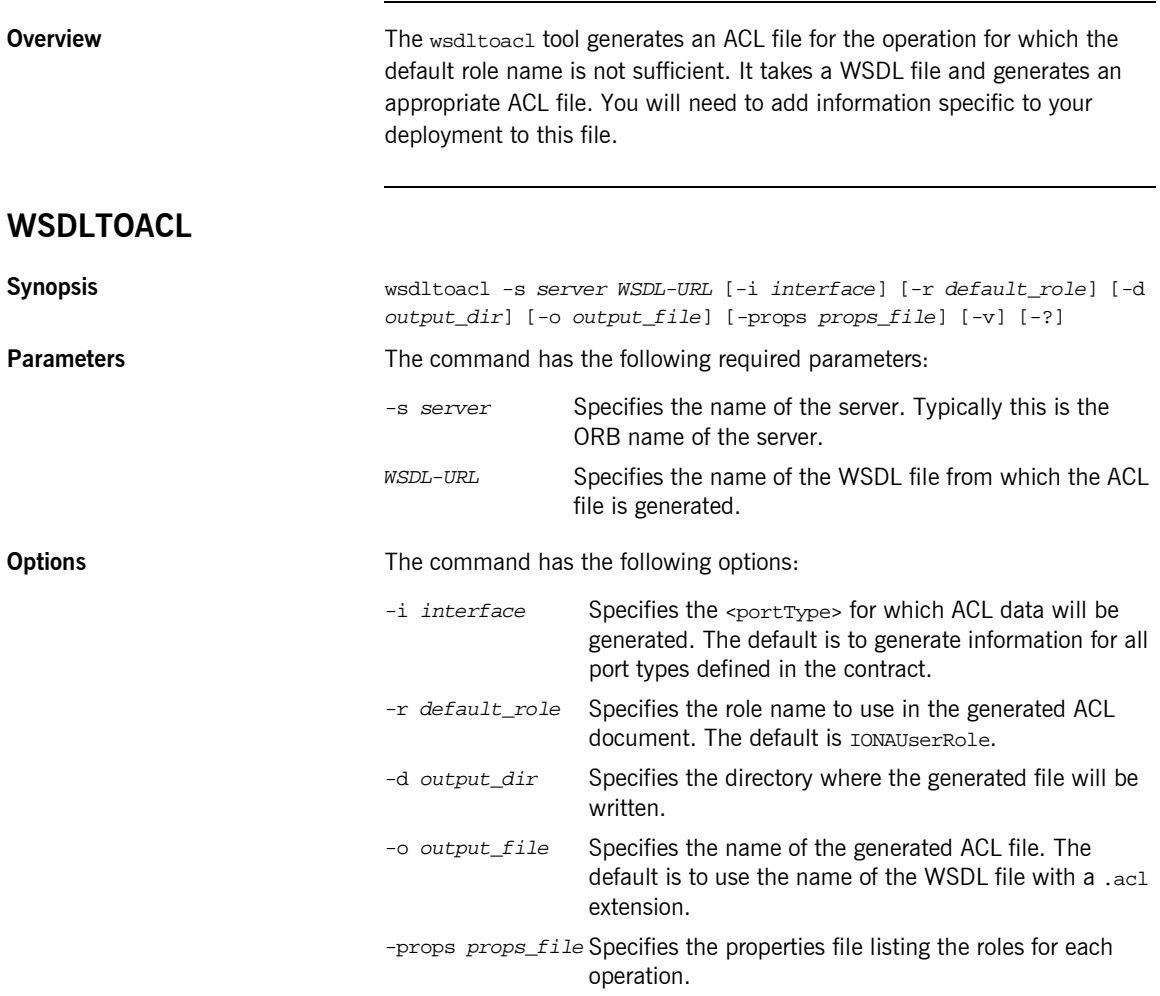

CHAPTER 4 | **Tools for Generating Support Files**